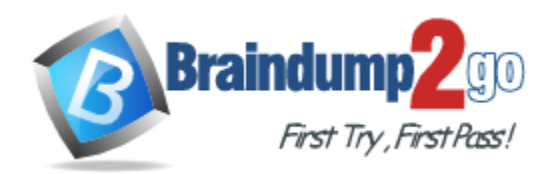

**Vendor:** Oracle

**Exam Code:** 1Z0-408

**Exam Name:** Oracle Fusion Financials: General Ledger

2014 Essentials

**Version:** DEMO

# **QUESTION 1**

You want to be notified of anomalies in certain account balances in real time. What is the rnost efficient way to do this?

- A. Perform an account analysis online.
- B. Open a Smart View file saved on your desktop.
- C. Create an Account Group using Account Monitor.
- D. Use Account Inspector.

#### **Answer:** C

#### **Explanation:**

Account Monitor provides Oracle Fusion General Ledger users with a tabulation of self-selected accounts and balances, with self-defined deviations from standards for those balances. The users can see anomalies against the thresholds that they define. Account Monitor provides efficient monitoring and tracking of key account balances in real time and is continually updated, at every level of the dimension and hierarchy. It is a powerful tool for real time, multidimensional account analysis. It is available in the General Accounting Dashboard and in the Financial Reporting Center. We can create account groups for monitoring the balances based on various requirements.

## **QUESTION 2**

Identify three differences between Oracle Transactional Business Intelligence (OTBI) and Oracle Business Intelligence Applications (OBIA).

- A. OBIA is based on the universal data warehouse design with different prebuilt adapters thatcanconnect to various source application
- B. Both OBIA and OTBI provide a set of predefinedreports and dashboards and a library of metricsthat help to measure business performance
- C. OBIA works for multiple sources includingE-Business Suite, PeopleSoft, JD Edwards, SAP, andFusion Applications.
- D. OTBI allows you tocreatecustom reports from real-time transactional data against thedatabasedirectly
- E. Cloud customerscan use both OTBI and OBIA.

## **Answer:** ACD

## **Explanation:**

Let's start with OBIA. OBIA is the pre-packaged BI Apps that Oracle has provided for several years. It is the data warehouse based solution. It is based on the universal data warehouse design with different prebuilt adapters that can connect to various source applications to bring the data into the data warehouse. It allows you to consolidate the data from various sources and brings them together. It provides a library of metrics that help you measure your business. It also provides a set of predefined reports and dashboards. OBIA works for multiple sources, including E-Business Suite, PeopleSoft, JDE, SAP, and Fusion Applications.

OTBI is different. First of all, it is a real time BI. There is no data warehouse or ETL process for OTBI. Second, it is for Fusion Apps only. OTBI is leveraging the advanced technologies from both BI platform and ADF to enable the online BI queries against the Fusion Applications database directly. In addition, in some area, such as Financial, you can also connect to the Essbase cubes. Unlike OBIA, OTBI does not have a lot of prebuilt dashboards and reports. The reason is that for some advanced analysis, the data need to be prepared. You cannot get everything you can get from the OBIA data warehouse in OTBI.

## **QUESTION 3**

L

Your customer wants to create fully balanced balance sheets for the Company, Line of Business, and product segments for both financial and management reporting. What is Oracle's suggested best practice for doing this?

- A. Create a segment that acts as the primary balancing segment and create values that represent a concatenation of all three business dimensions.
- B. Use account hierarchies to create different hierarchies for different purposes and use those hierarchies for reporting.
- C. Create three segments and qualify them as the primary balancing segment, second, and third balancing segments, respectively.
- D. Create two segments where the first segment represents the concatenation of Company and Line of Business, and then enable secondary tracking for the Product Segment.

# **Answer:** C

#### **Explanation:**

http://docs.oracle.com/cd/E15586\_01/fusionapps.1111/e20374/F484498AN122F4.htm

# **QUESTION 4**

You defined a tree or hierarchy, but you are unable to set its status to Active. What is the reason?

- A. Chart of accounts was not deployed.
- B. Accounting Configuration was not submitted-
- C. An Audit process needs to be successfully performed before a tree version can be set to Active.
- D. Two tree versions were not defined

# **Answer:** C

# **Explanation:**

Once the audit is performed, the status of the tree version can be set to active.

## **QUESTION 5**

You are creating financial statements and want to have charts, such as a bar graph, automatically inserted to improve the understanding of the financial results. What's the most efficient way to achieve this?

- A. When viewing the report, download to Excel anduse Excel's Charting features to create your bargraph.
- B. When designing your financial statement using Financial Report (FR),embed a chart into yourreport
- C. Use Account Inspector that automatically creates graphs on financial balances.
- D. Use Smart View, which is and Excel Add-on

# **Answer:** B

L

# **Explanation:**

# **Financial Reports**

- Productivity gains with integrated access to immediate, 'Live' reports/books or published snapshot reports/books (from previously scheduled batches)

- Increased visibility with embedded charts and graphs
- Instantly refresh report data using runtime user point of view or parameters

- Expand/drill from any parent to next parent level, or to detail balances, journal lines and subledger transactions

https://docs.oracle.com/cd/E37017\_01/doc.1115/e22893/F479559AN10590.htm

#### **QUESTION 6**

On which three occasions are Essbase balances updated?

- A. Every time the tree version is published
- B. Every time journals are posted to the general ledger
- C. Every time you run the batch program called "Update Essbase Balances"
- D. At report run-time
- E. Every time you open a new period

# **Answer:** ABE

#### **Explanation:**

A Balances Cube Is automatically updated by the following general ledger processes: Posting, open period, and translation.

#### **QUESTION 7**

Which two delivered ro.es can access the full functionality of Functional Setup Manager,

- A. Application Implementation Manager
- B. Functional Setup Manager Superuser
- C. Application Implementation Consultant
- D. Any functional user
- E. ITSecurity Manager

#### **Answer:** AC

#### **Explanation:**

The following job roles are required to access information within Oracle Fusion Functional Setup Manager:

- Application Implementation Manager
- Application Implementation Consultant

#### **QUESTION 8**

What are the two benefits of having the Essbase cube embedded in Fusion General Ledger?

- A. General ledger balances are multidimensional, allowing you to perform robust reporting and analysis.
- B. You can access real-time results for reporting and analysis because every time a transaction is posted in General Ledger, multidimensional balances are also updated simultaneously.
- C. You no longer need to create and maintain hierarchies because the Essbase cubes are created when you create your chart of accounts.
- D. Posting performanceis much faster.
- E. Integrating with third-party systems is easier because the Essbase cube provides chart of accounts mapping rules.

# **Answer:** AB

# **Explanation:**

L

Essbase cube stores balances from multiple data sources in multidimensional cubes. Users interact, report, and analysis data in real time and along business dimensions and hierarchies in Fusion Applications. Fusion Accounting Hub leverages Fusion General Ledger and Fusion General Ledger combines traditional general ledger functionality with embedded Oracle Essbase. Fusion Accounting Hub's reporting platform provides real-time access to financial information with exceptional reporting and analytics capabilities to all users. This makes reporting platform unique with its embedded multi-dimensional data model that leverages Oracle Essbase, the market leading online analytical processing (OLAP) server.

The purpose of embedding the Essbase cube with this reporting platform is:

- This allows to store large quantities of data in a way that can be accessed rapidly.

- Also this helps to manage and organize this data for fast and powerful retrieval for immediate decision support

#### **QUESTION 9**

Which two statements are true regarding the export/import of reports?

- A. A set of reports are provided for both exportedandimported setup data to validatetheexport/import processes and setup data.
- B. Reports on setup data can be used to compareand analyze how the data might have changedover time.
- C. To view errors encountered during the export or importProcess, you must use SQL queries to obtain that data becauseno reports exist.
- D. A set of reportslists user names, suppliers, and customers that have been exported/imported
- E. The export/import reports are available only for Fusion Customer Relationship Management.

# **Answer:** AB

L

# **Explanation:**

# Export and Import Reports

You can review the results of the export and import processes using reports. The results appear ordered by business objects and include information on any errors encountered during the export or import process. If a setup export or import process paused due to errors encountered or for a manual task to be performed outside of the application, then you can resume the paused process.

These reports show what setup data was exported or imported and by which specific process. You can change the reports to validate the setup data as well as to compare or analyze it. A report is generated for each business object. These reports show the same information as the export and import results seen directly in the application.

Process status details are available as text files showing the status of an export or import process including the errors encountered during the process.

★ Instant Download ★ PDF And VCE ★ 100% Passing Guarantee ★ 100% Money Back Guarantee

# **Thank You for Trying Our Product**

# **Braindump2go Certification Exam Features:**

- ★ More than 99,900 Satisfied Customers Worldwide.
- ★ Average 99.9% Success Rate.
- ★ Free Update to match latest and real exam scenarios.
- ★ Instant Download Access! No Setup required.
- ★ Questions & Answers are downloadable in PDF format and VCE test engine format.

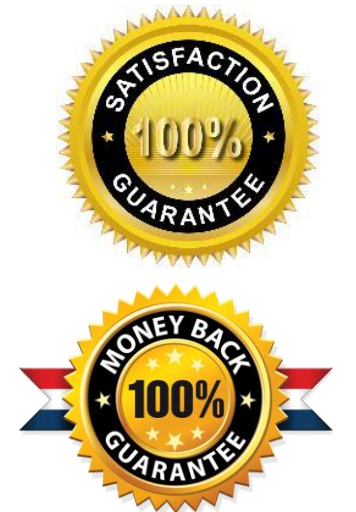

- ★ Multi-Platform capabilities Windows, Laptop, Mac, Android, iPhone, iPod, iPad.
- ★ 100% Guaranteed Success or 100% Money Back Guarantee.
- ★ Fast, helpful support 24x7.

L

View list of all certification exams: <http://www.braindump2go.com/all-products.html>

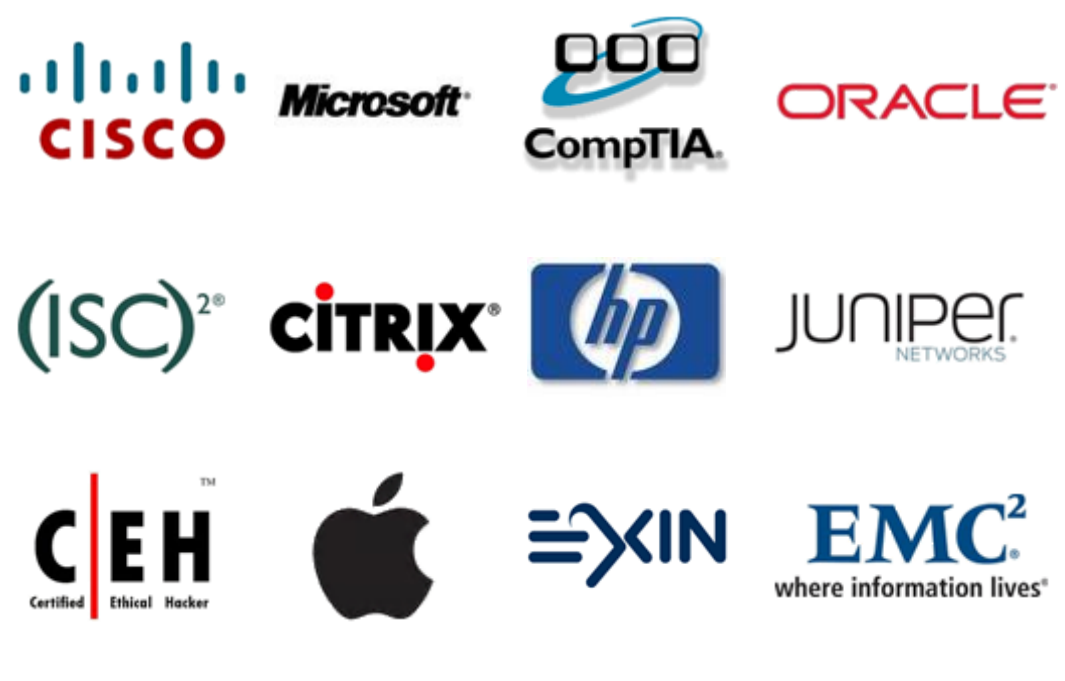

**10% Discount Coupon Code: BDNT2014**